## 2 PANELES FORMATO A1 VERTICAL

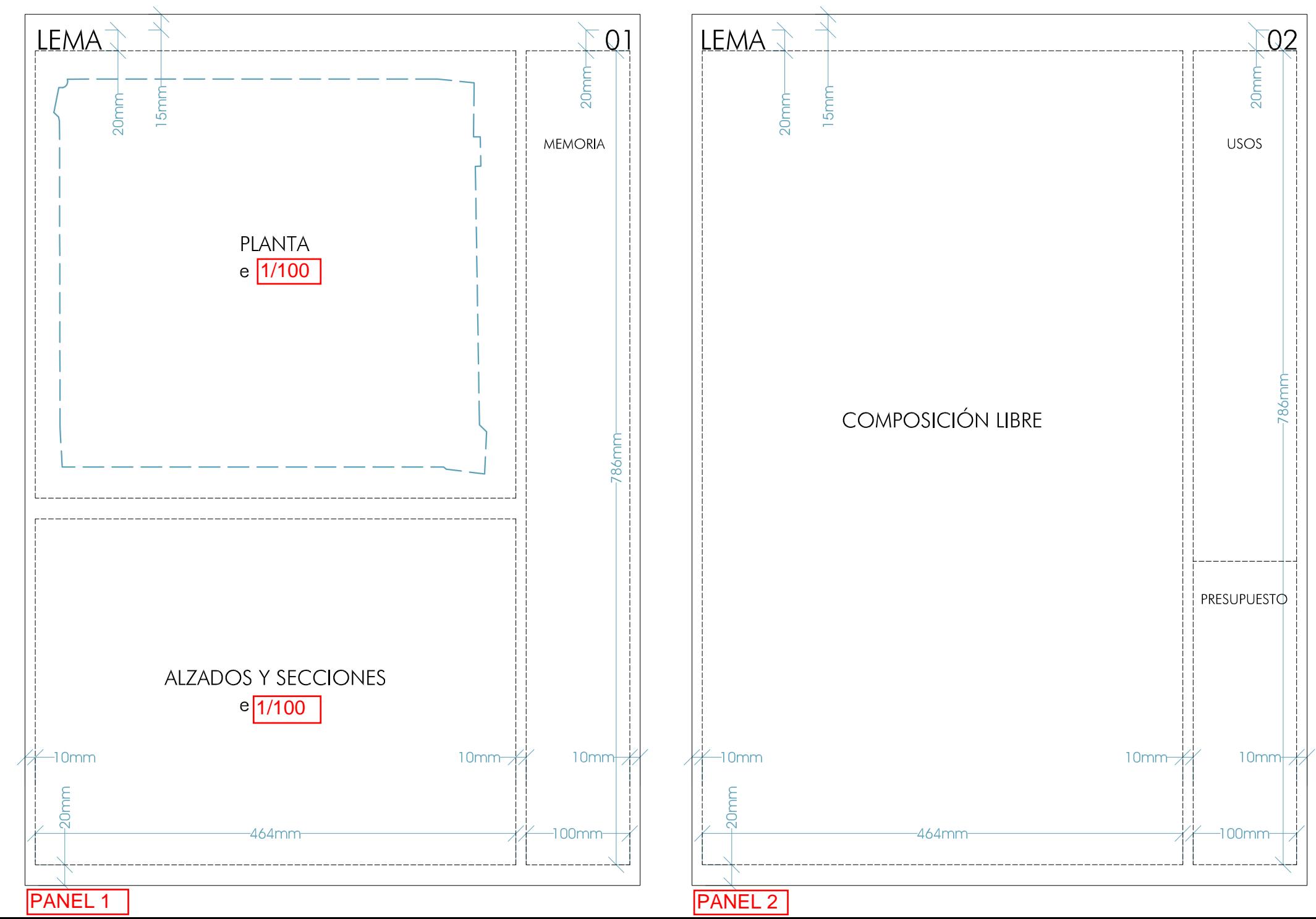